## **Erste Versuche über den Multimode-Reflector Rheinland XLX844R Stand: 21.06.22 DD1KU Entwurf!**

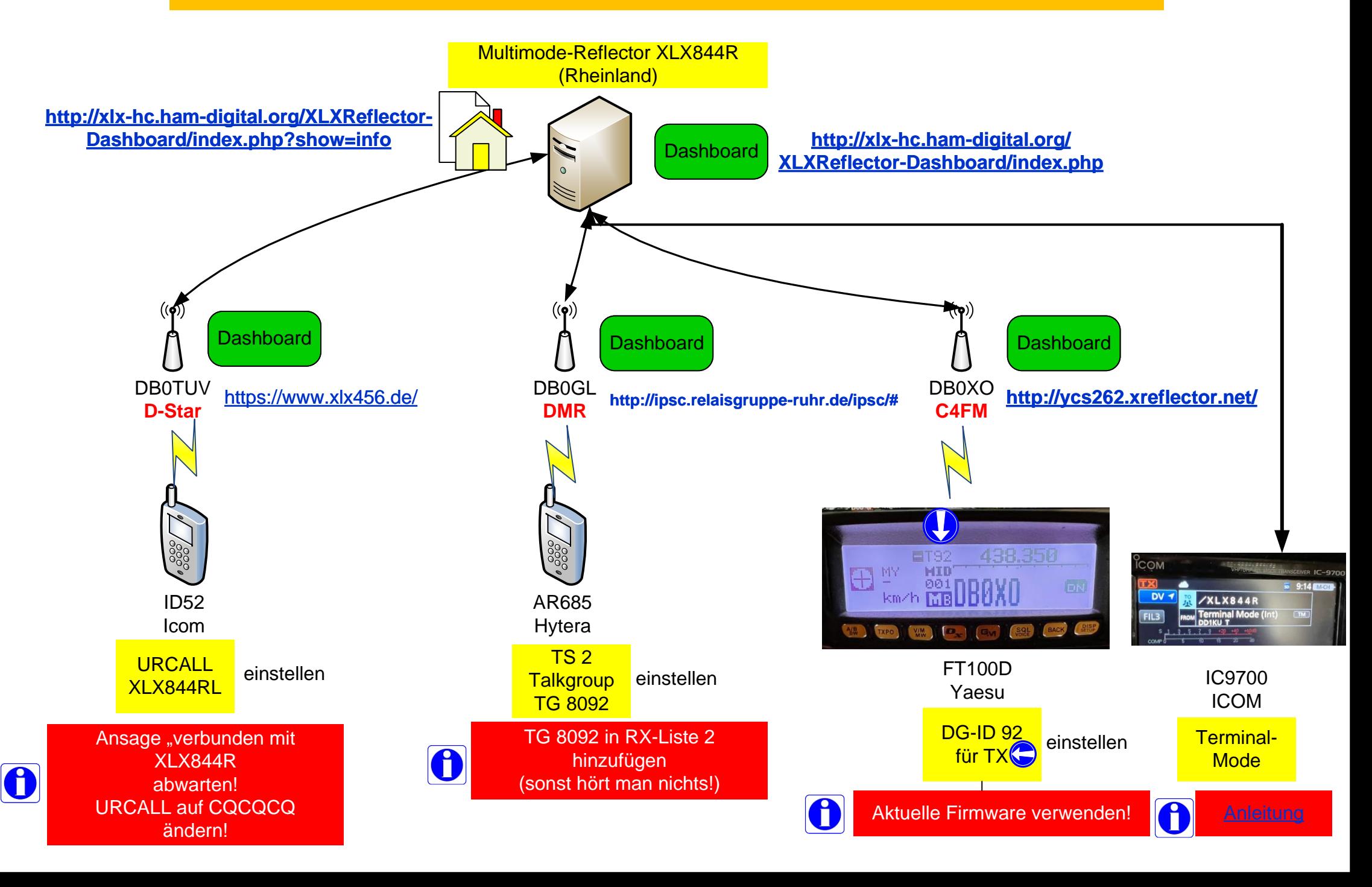